# **PyDaxExtract**

*Release 0.2.1*

**Doug Shawhan**

**May 28, 2021**

# **CONTENTS:**

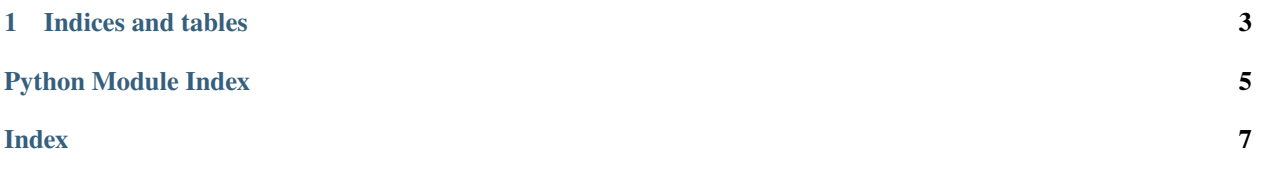

<span id="page-4-1"></span><span id="page-4-0"></span>Extract DAX expressions from Power BI templates. Extract table relationships and *m* and *DAX* expressions from a *Power BI* template file.

*Power BI* files in the *pbix* and *pbit* formats are basically zip archives containing other compressed data.

The *DataModel* file in a *pbix* file contains all the *DAX* expressions created when processing data. All data is saved in the *Xpress9* format, which is a proprietary compresson method optimized to dump memory to disk and vice-versa, with encryption and all kinds of other wonderful features which will break your heart if you try to get a peek inside.

Fortunately, if one saves a *Power BI* workbook as a template, the table relationships, *m* expressions and *DAX* expressions are now saved in the *DataModelSchema* object, which is unencrypted and requires only a bit of fiddling to remove.

This module, and command-line script are intended to help with that fiddling, and to aid users in serializing work done in an otherwise fairly opaque binary format. Here's hoping it's useful to you.

At this point, there appears to be no way to automate exporting *pbix* files as *pbit*, so you'll have to do that the usual way.

#### class dax\_extract.DaxExtract

Command line tool to extract table relationships, m expressions and DAX expressions from Power BI templates.

Usage:

```
usage: daxextract.py [-h] [--dump-json] [--dump-expressions] [--write-dax-csv]
             [--write-powerquery-csv] [--write-relationships-csv]
             pbit_path
Extract PowerQuery (m) / DAX expressions from Power BI template file.
positional arguments:
 pbit_path Path to .pbit file.
optional arguments:
  -h, --help show this help message and exit
  --dump-json Write full dump of DataModelSchema to stdout in json
                       format.
  --dump-expressions Write DAX and PowerQuery (m) expressions to stdout in
                       json format.
  --write-dax-csv write csv file containing DAX measures and metadata in
                       csv format.
  --write-powerquery-csv
                       write csv file containing PowerQuery expressions and
                       metadata in csv format.
  --write-relationships-csv
                       write csv file containing table relationships in csv
                       format.
```
#### dump\_expressions()

Write nicely-formatted DAX and PowerQuery (m) expressions and metadata to STDOUT

#### dump\_json()

Dump well-formatted JSON file to STDOUT

```
extract_data_model_schema()
```
Extract DataModelSchema from .pbit archive.

**Returns** dict object of DataModelSchema data.

**Return type** data (dict)

#### <span id="page-5-1"></span>extract\_dax()

Extract DAX formulas from DataModelSchema.

**Returns** dax formulas and metadata.

**Return type** dax (dict)

#### extract\_powerquery\_expressions()

Extract PowerQuery (m) formulas from DataModelSchema.

**Returns** PowerQuery formulas and metadata.

**Return type** pqx (dict)

#### extract\_relationships()

Extract relationships from DataModelSchema.

**Returns** PowerQuery formulas and metadata.

**Return type** pqx (dict)

write\_csv(*data\_type*, *data*)

Write data to file in .csv format.

#### write dax  $csv()$

Write DAX measures and metadata to file in .csv format.

#### write\_powerquery\_csv()

Write PowerQuery (m) expressions and metadata to file in .csv format.

write\_relationships\_csv()

Write table relationships to file in .csv format.

#### dax\_extract.read\_data\_model\_schema(*pbit\_path*)

Extract complete DataModelSchema from .pbit archive provided in pathlib.Path object.

**Parameters** pbit\_path (pathlib.Path) – Path to .pbit archive.

**Returns** DataModelSchema data as dict.

**Return type** data (dict)

Example:

```
>> from pathlib import Path
>> from dax_extract import read_data_model_schema
>> pbit_path = Path("/path/to/my_awesome.pbit")
>> data = read_data_model_schema(pbit_path)
```
<span id="page-5-0"></span>Run dax\_extract module with command line arguments

scripts.daxextract.main()

Run DaxExtract to file or STDOUT.

### **CHAPTER**

## **ONE**

# **INDICES AND TABLES**

- <span id="page-6-0"></span>• genindex
- modindex
- search

### **PYTHON MODULE INDEX**

<span id="page-8-0"></span>d

dax\_extract, [1](#page-4-0)

s scripts.daxextract, [2](#page-5-0)

### **INDEX**

### <span id="page-10-0"></span>D

```
dax_extract
    module, 1
DaxExtract (class in dax_extract), 1
dump_expressions() (dax_extract.DaxExtract
        method), 1
dump_json() (dax_extract.DaxExtract method), 1
```
### E

```
extract_data_model_schema()
        (dax_extract.DaxExtract method), 1
extract_dax() (dax_extract.DaxExtract method), 1
extract_powerquery_expressions()
        (dax_extract.DaxExtract method), 2
extract_relationships() (dax_extract.DaxExtract
        method), 2
```
### M

main() (*in module scripts.daxextract*), [2](#page-5-1) module dax\_extract, [1](#page-4-1) scripts.daxextract, [2](#page-5-1)

### R

read\_data\_model\_schema() (*in module dax\_extract*), [2](#page-5-1)

# S

```
scripts.daxextract
   module, 2
```
### W

```
write_csv() (dax_extract.DaxExtract method), 2
write_dax_csv() (dax_extract.DaxExtract method), 2
write_powerquery_csv() (dax_extract.DaxExtract
        method), 2
write_relationships_csv()
        (dax_extract.DaxExtract method), 2
```